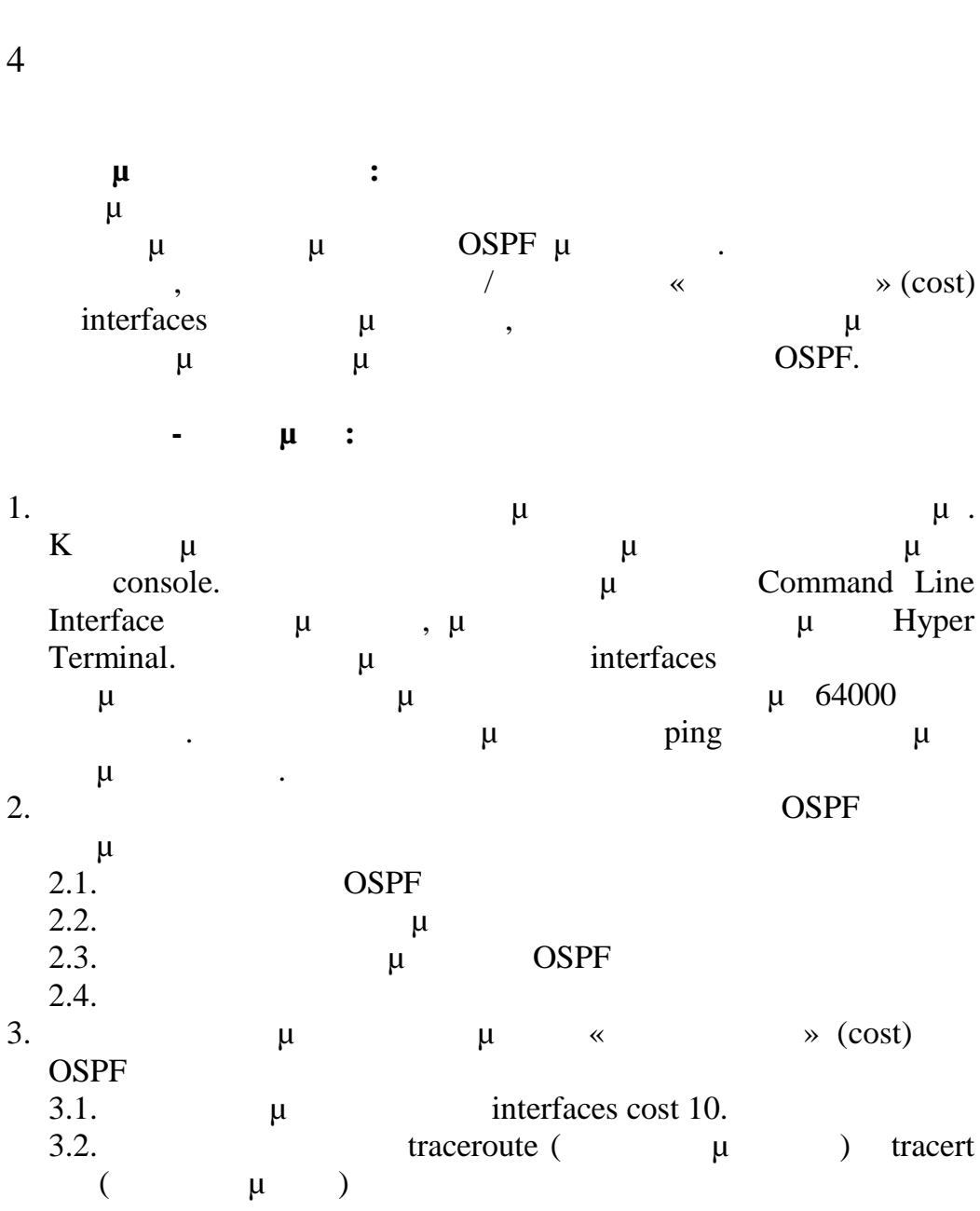

## **Υλοποίηση Δικτυακών Υποδομών και Υπηρεσιών**

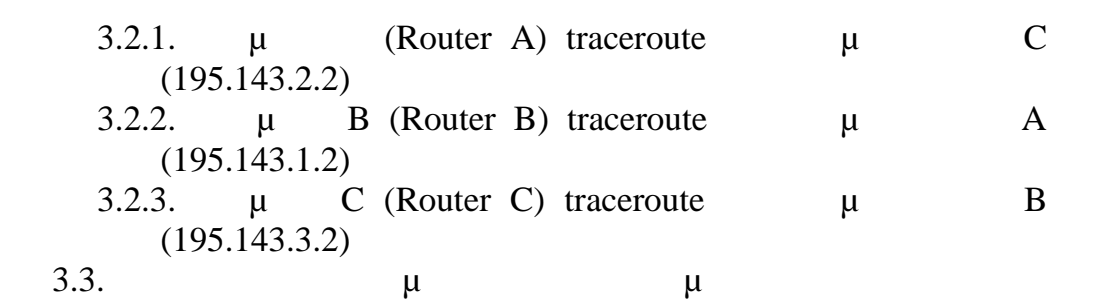

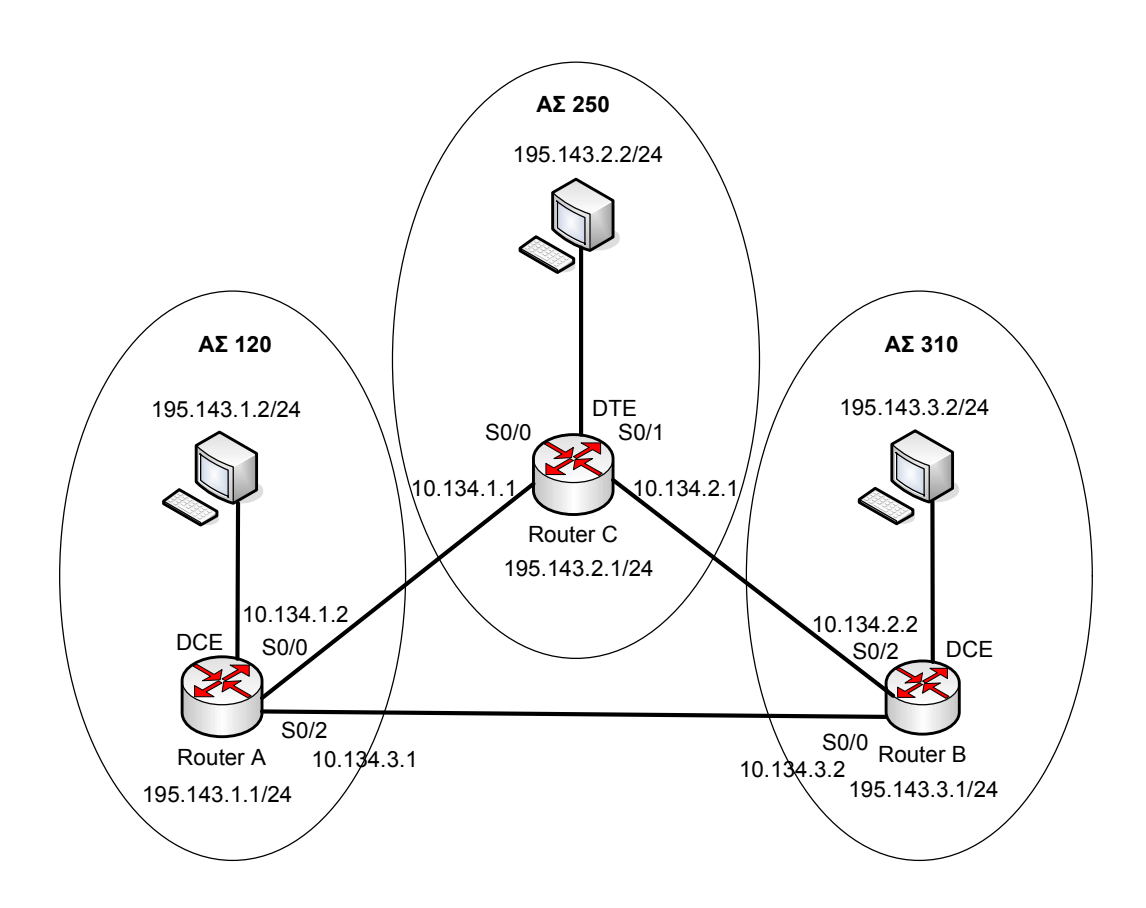

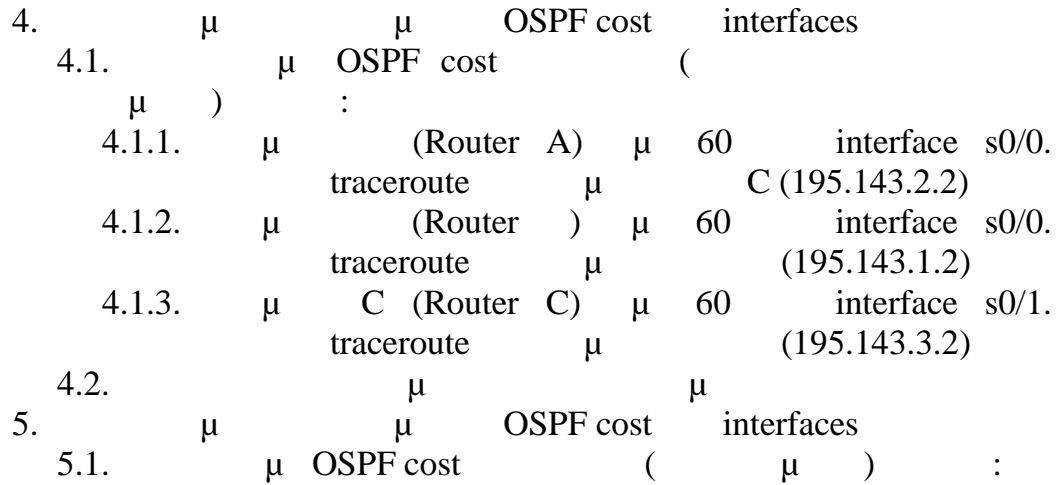

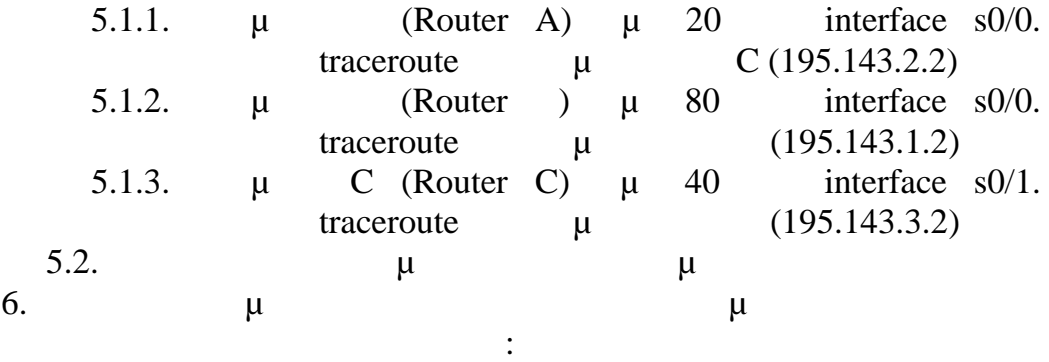

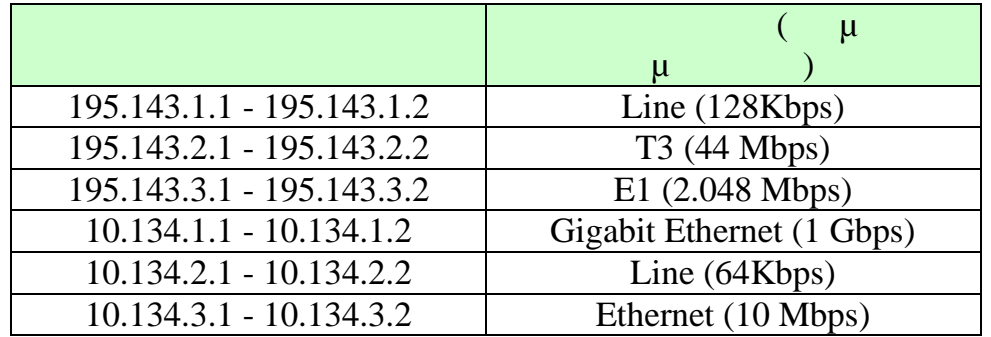

6.1. μ interfaces μ OSPF cost  $μ$ <br>6.1.1. default  $μ$ :

- default μ $\mu$  DSPF cost. Επαναλάβετε τα traceroute και παρατηρήστε τη δρομολόγηση
- $π(6.1.2. μ)$  μ 6.1.2. Το μοντέλο μέγιστου ρυθμού μετάδοσης για τον υπολογισμού του OSPF cost. Θεωρήστε μέγιστο ρυθμό μ 10Gbps (10 Gigabit Ethernet).
- traceroute μ  $μ$  .<br>  $μ$  . 6.1.3.  $\mu$  «1/  $\gg$  μ
- OSPF cost. **EXECUTE 12** traceroute δρομολόγηση που πραγματοποιείται.

7. 10.134.2.1 - 10.134.2.2 10.134.3.1 -10.134.3.2 10 Gigabit Ethernet (10Gbps)<br>7.1.  $\mu$  interfaces  $\mu$  interfaces default  $\mu$ μ OSPF cost. **Επαναλ** traceroute παρατηρήστε τη δρομολόγηση που πραγματοποιείται.

 $\mu$ 

για να πραγματοποιήσουν τα παραπάνω ζητούμενα καθώς επίσης και ένα

**Αναφορά Εργαστηρίου:**

Command Line Interface